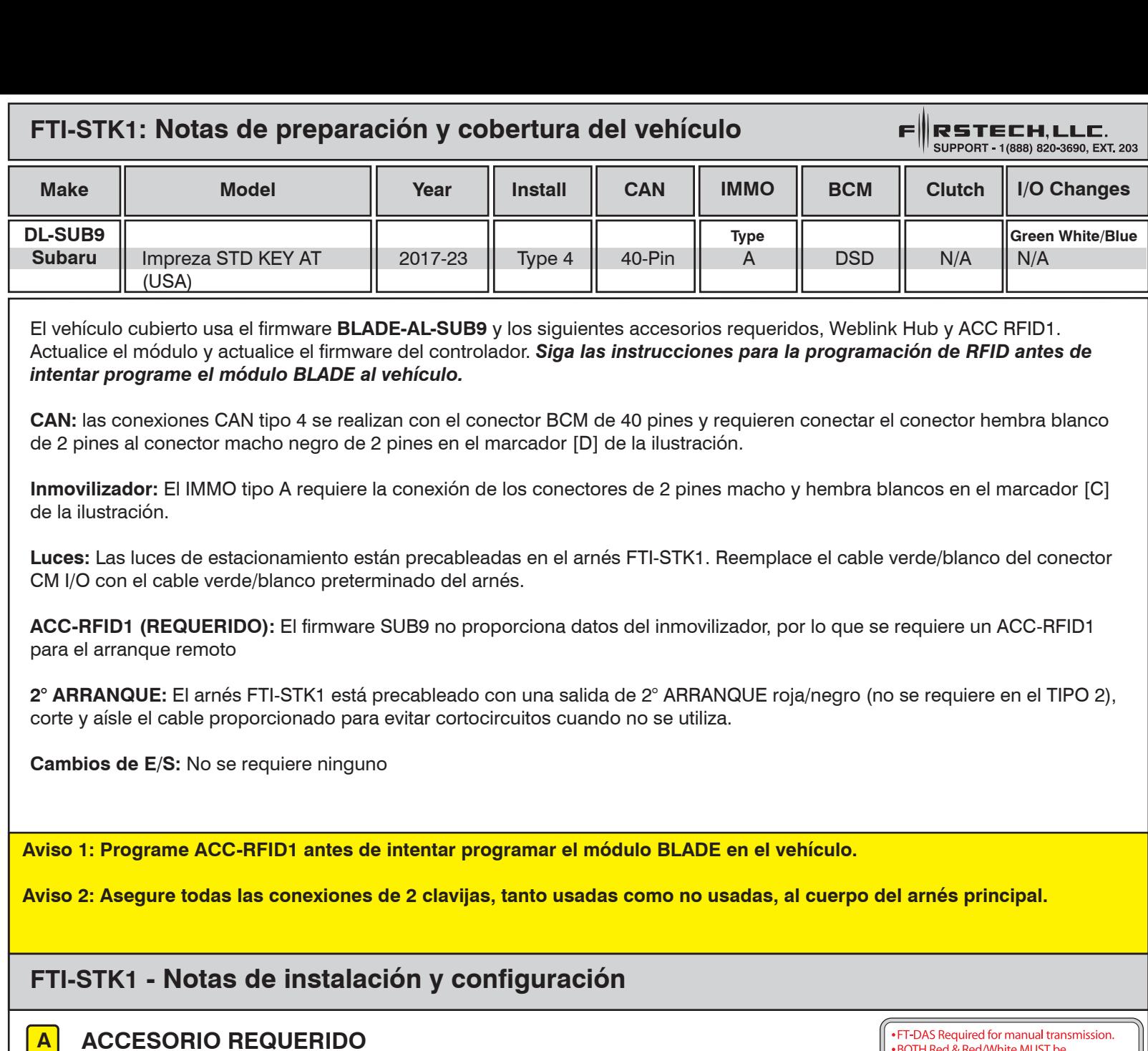

**COBERTURA DE FUNCIONES**

 $\overline{\bullet}$  $\bigcirc$ 

BRAKE STATUS

 $\bullet$  $\bullet$ 

**AM ALRIA CONTROL**<br>AM AS CONTROL<br>AM AS CONTROLTE

**UTOLIGHT CTRL** 

lo

**RUNK STATUS** RAKE STATUS

**OOR STATUS INTIDER** 

 $|0|0|0|0|0|0|0|$ 

**RUNK/HATCH**<br>ELEASE

RIORITY UNLOCK

**OOR UNLOCK** 

OOR LOCK

**B ADAPTADOR NO NECESARIO**

**IMMOBILIZER DATA ARM OEM ALARM DISARM OEM ALARM DOOR LOCK DOOR UNLOCK PRIORITY UNLOCK TRUNK/HATCH RELEASE TACH OUTPUT DOOR STATUS TRUNK STATUS BRAKE STATUS E-BRAKE STATUS A/M ALRM CONTROL FROM OEM REMOTE A/M RS CONTROL FROM OEM REMOTE AUTOLIGHT CTRL**

RM OEM ALARM

*MNOBILIZER DATA* 

**ISARM OEM ALARM** 

 $\bullet$  $|0|$ 

- **C CONFIGURACIÓN REQUERIDA (TIPO A IMMO)**
- **D CONEXIÓN REQUERIDA**
- **E SIN CONEXIÓN**

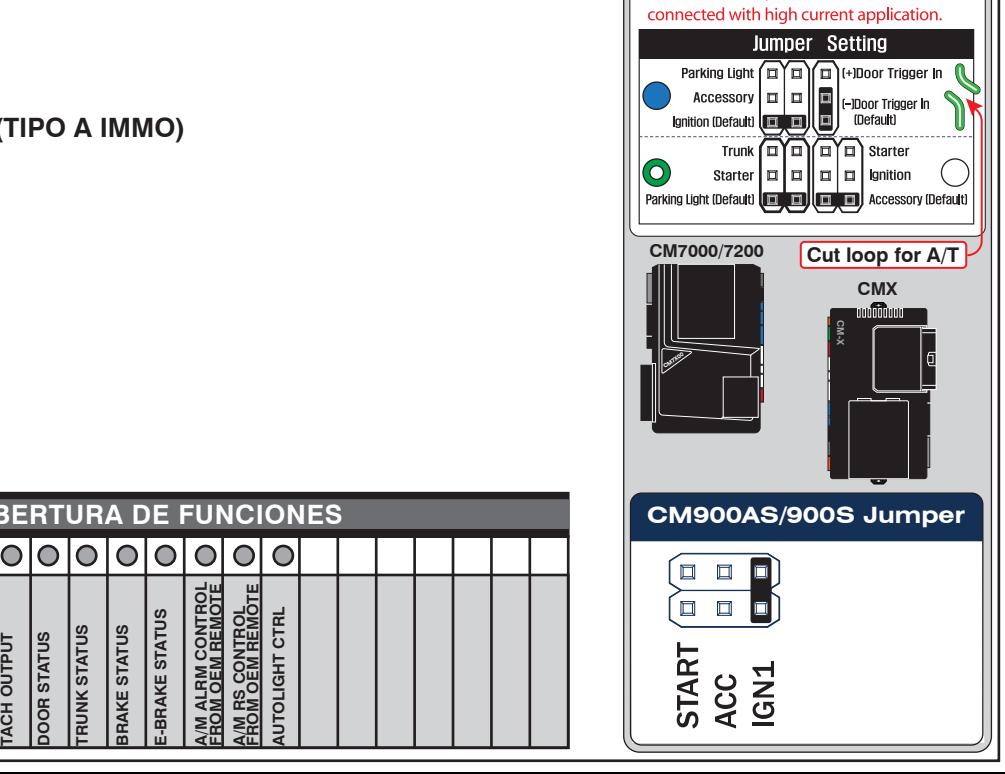

• BOTH Red & Red/White MUST be

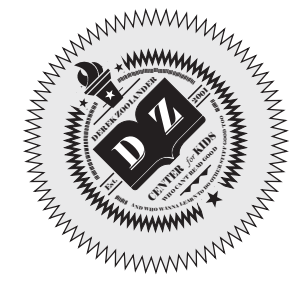

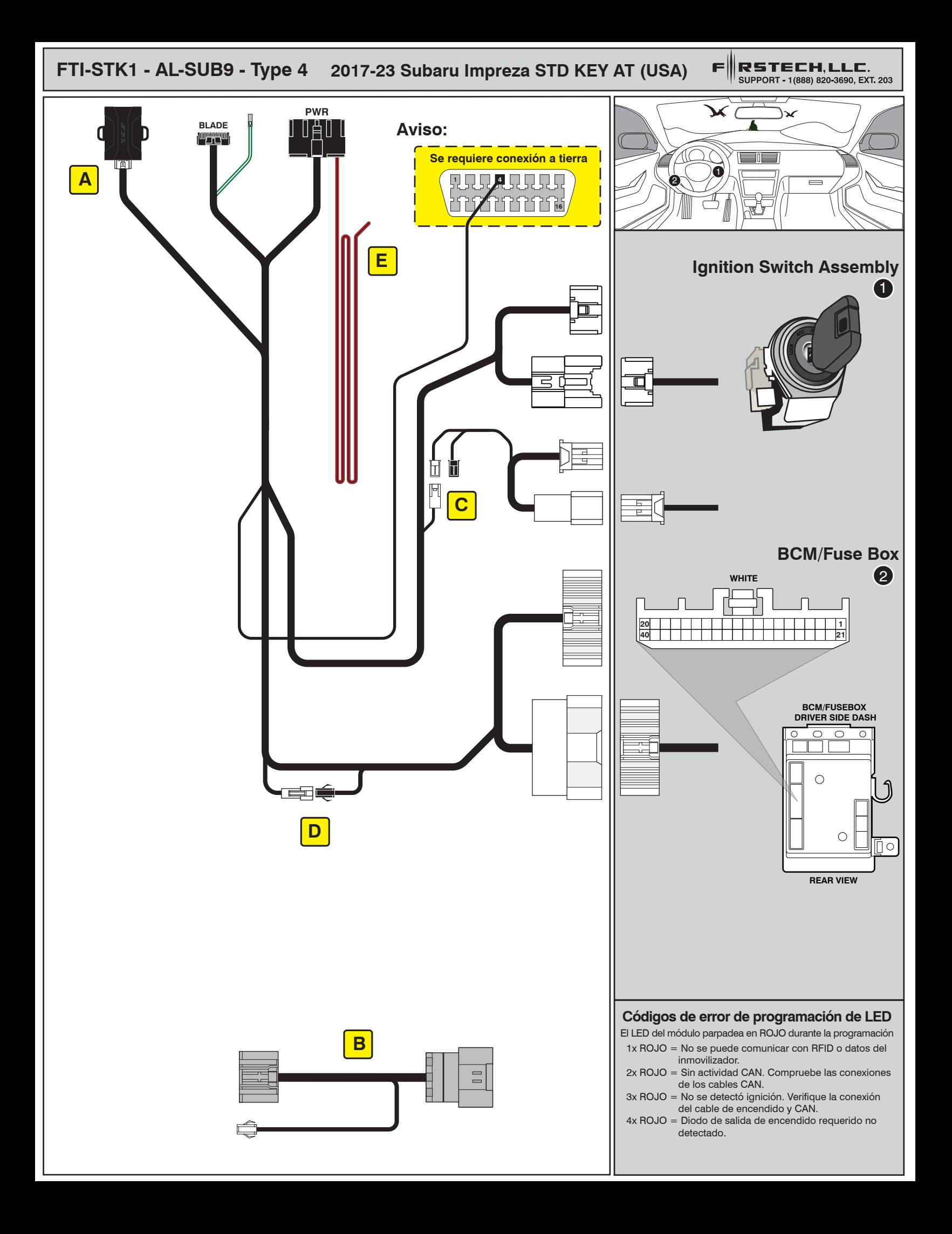

## ALL IN ONE INSTALL GUIDE

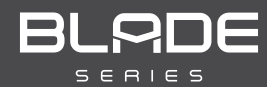

# **SUBARU**

## COM-BLADE-AL(AL)-SUB9-EN *Doc. No.: ##82344##*

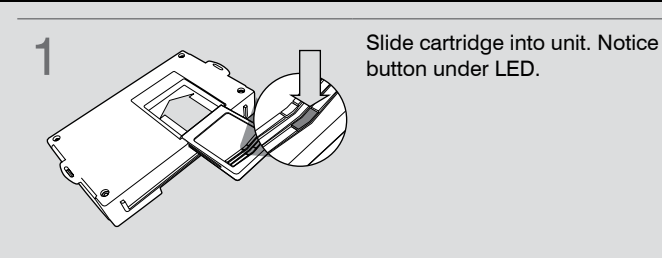

**CARTRIDGE INSTALLATION** 

**button under LED. 2** Ready for Module Programming Procedure.

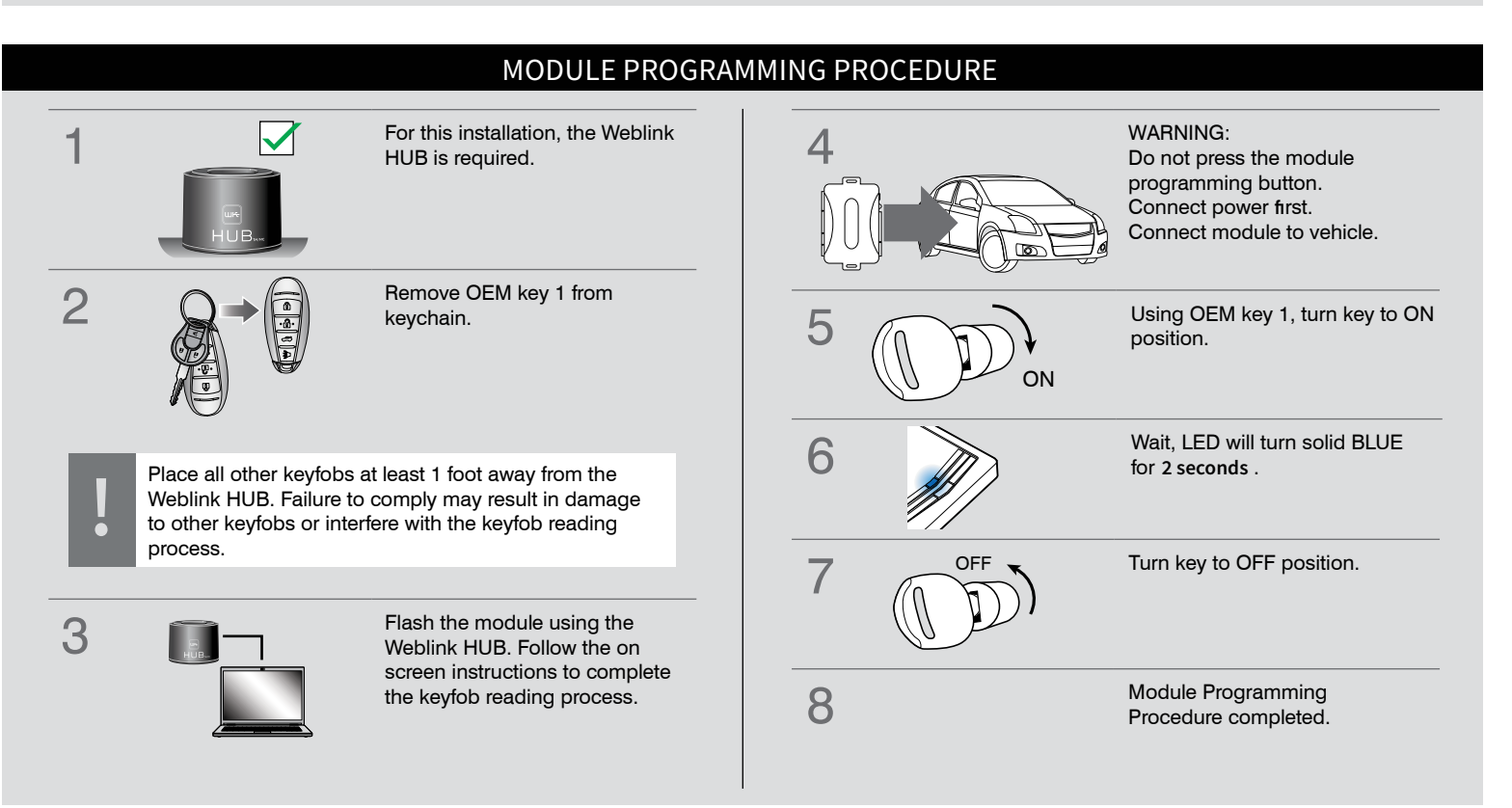